## Improving Notifications v0.1, webOS Style

#### About v0 vs. v0.1

Whichever of the previous alternatives for the command drawer turns out to be best, they all rely mostly on icons, even if I choose to allow buttons. This brings up two issues:

1) If there are no buttons, the meaning of icons may not be clear. How do we make that clear?<br>2) If there are buttons, horizontal space will be problematic for label strings that require wider buttons. This is a problem wh vertical/next to the notifications frame, but it is worse for the vertical version. This suggests the choice to restrict the command drawer to containing just icons.

Between these two issues, one solution that presents itself is restricting the command drawer to icons, but adding in a standard icon to invoke "help" in the form of<br>simultaneous "tooltips", such that small, left-aligned t

#### Design v0.1c: Action drawer opens below the notification

1) Status bar from within an app.

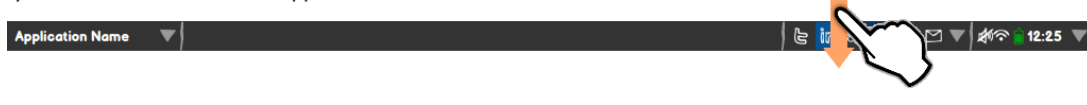

### 2) After swiping down on the notification area

**Application Name**  $\overline{\phantom{a}}$ 

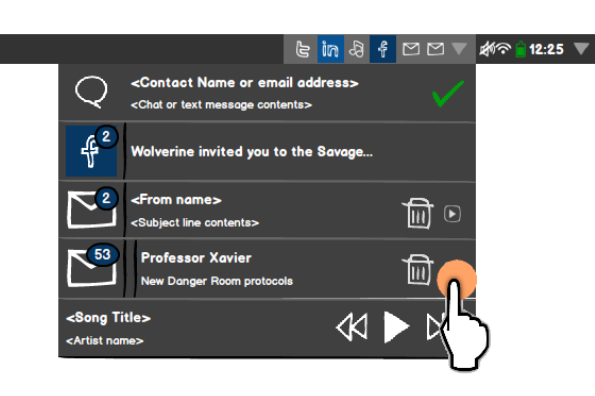

shape didn't allow any change in<br>color.

3) After expanding the action drawer, drawer expanded

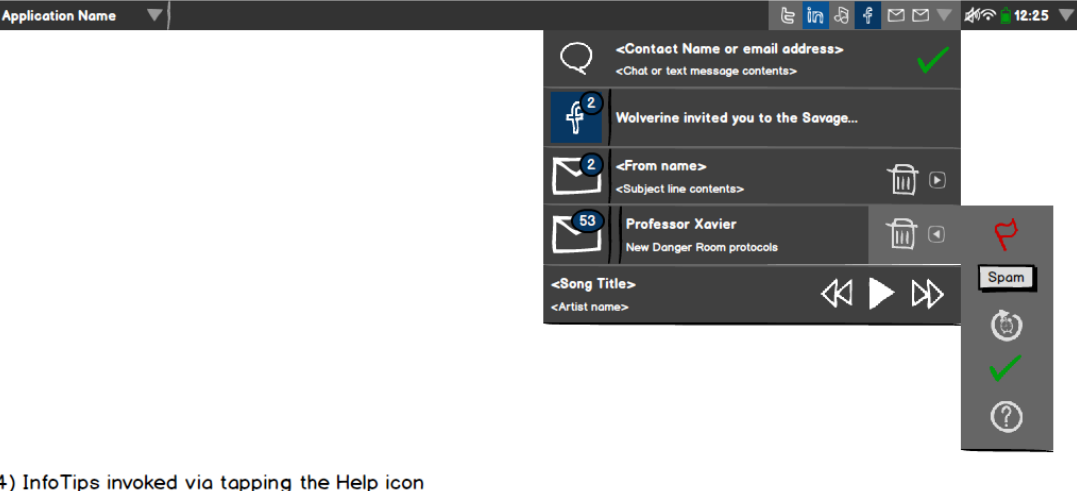

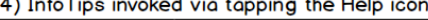

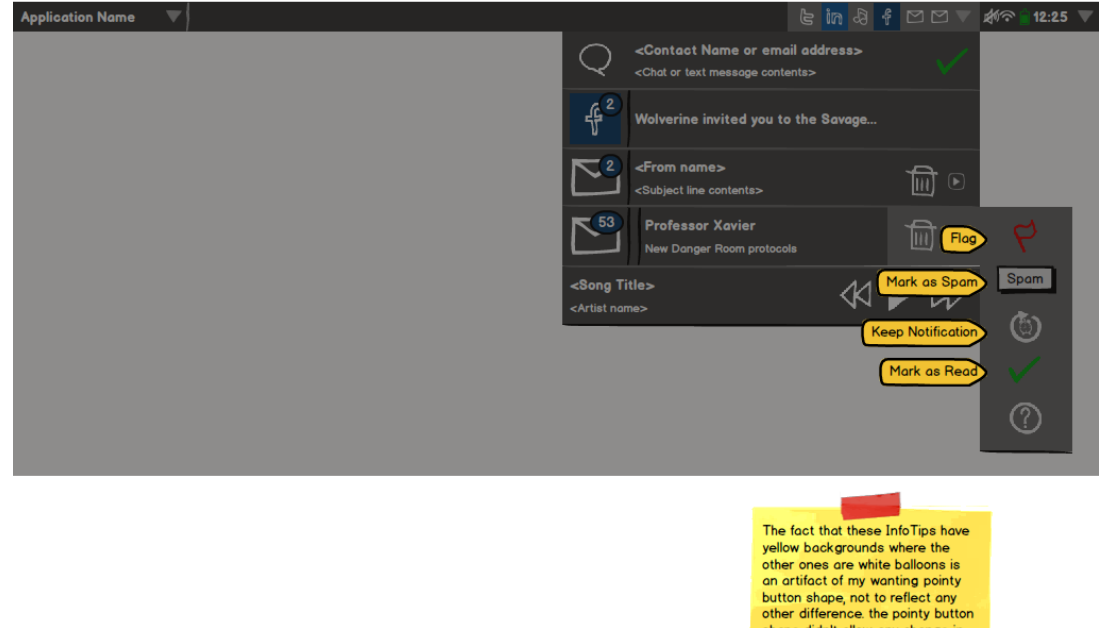

# Improving Notifications v0.1, webOS Style

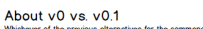

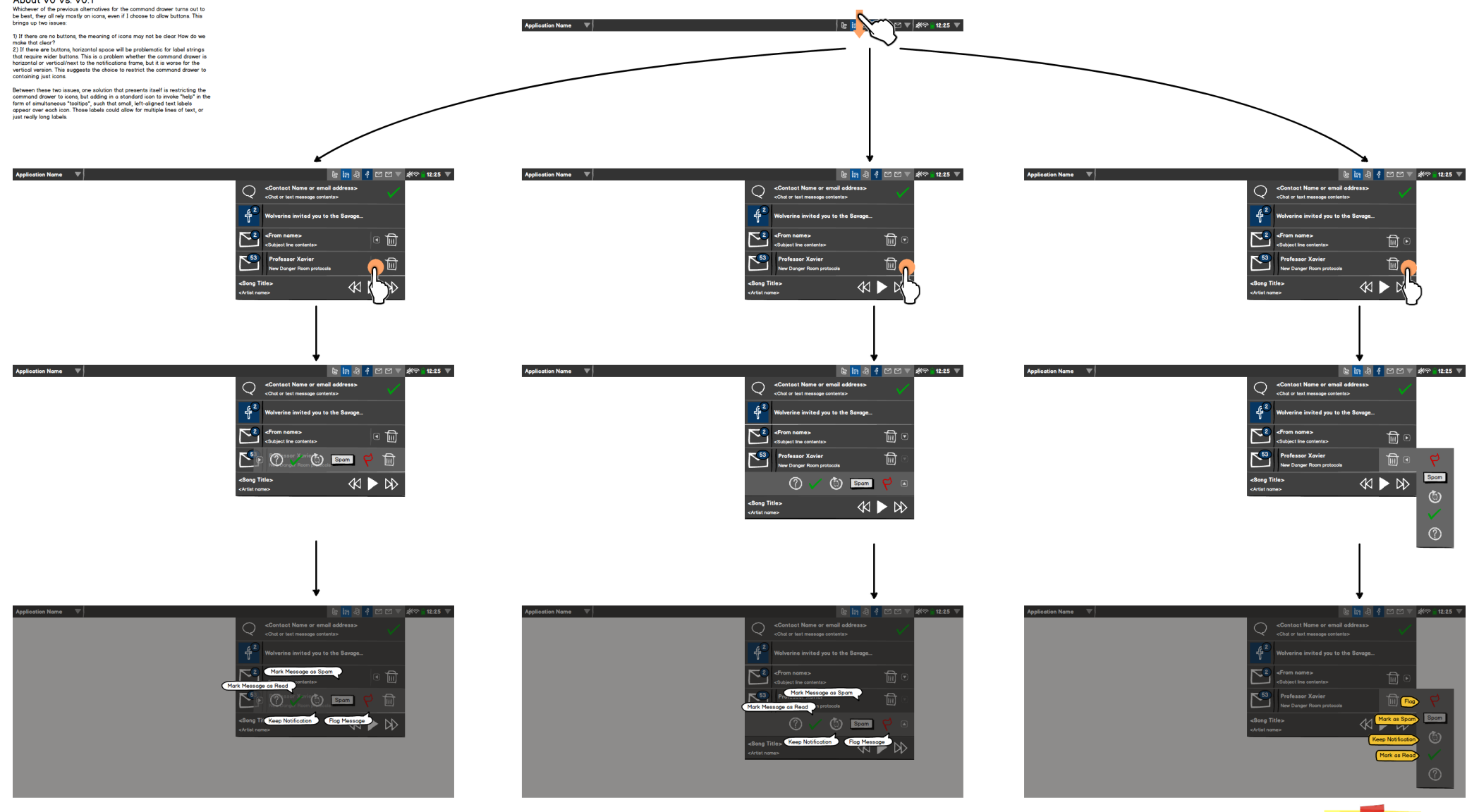

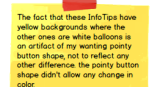

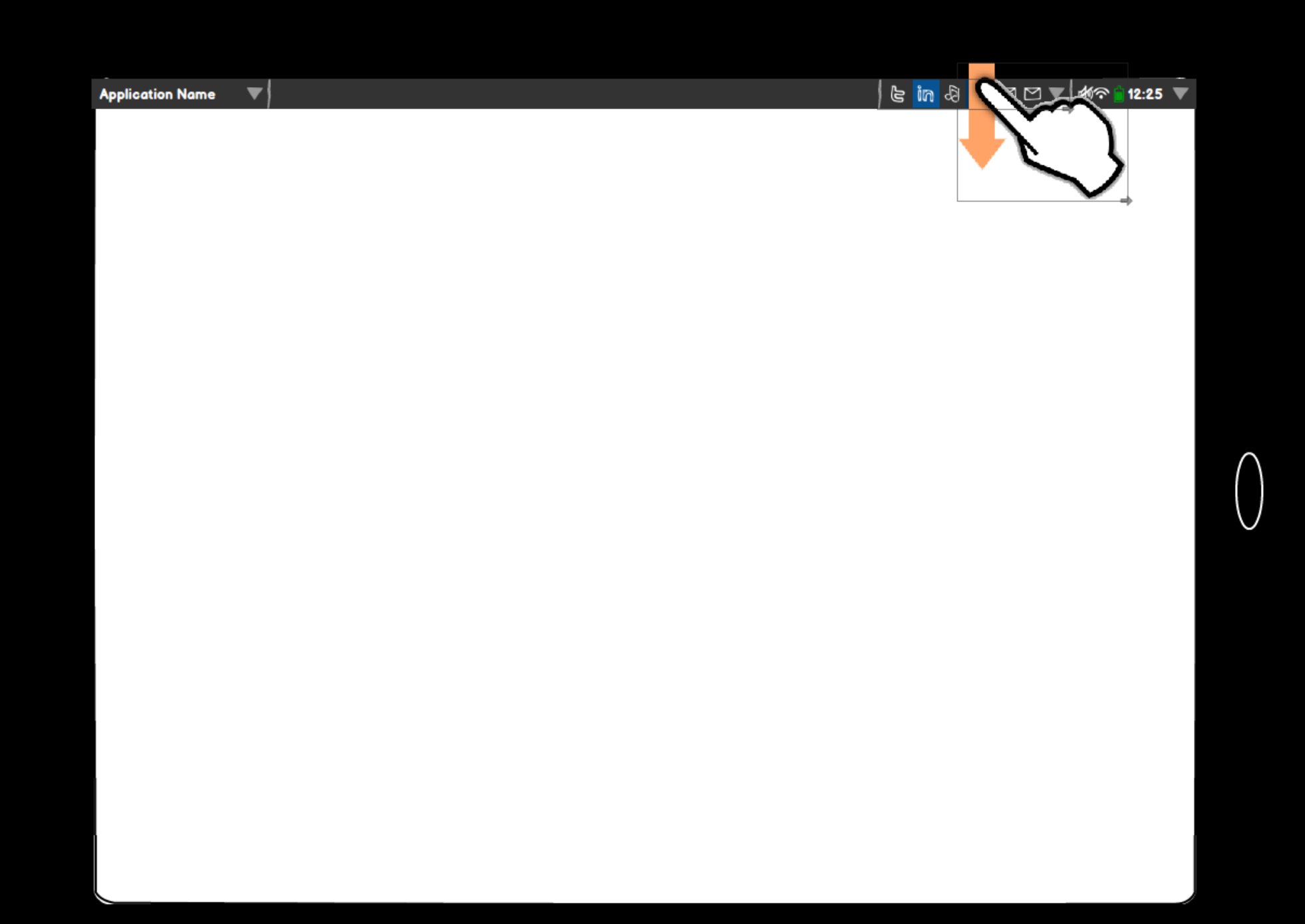

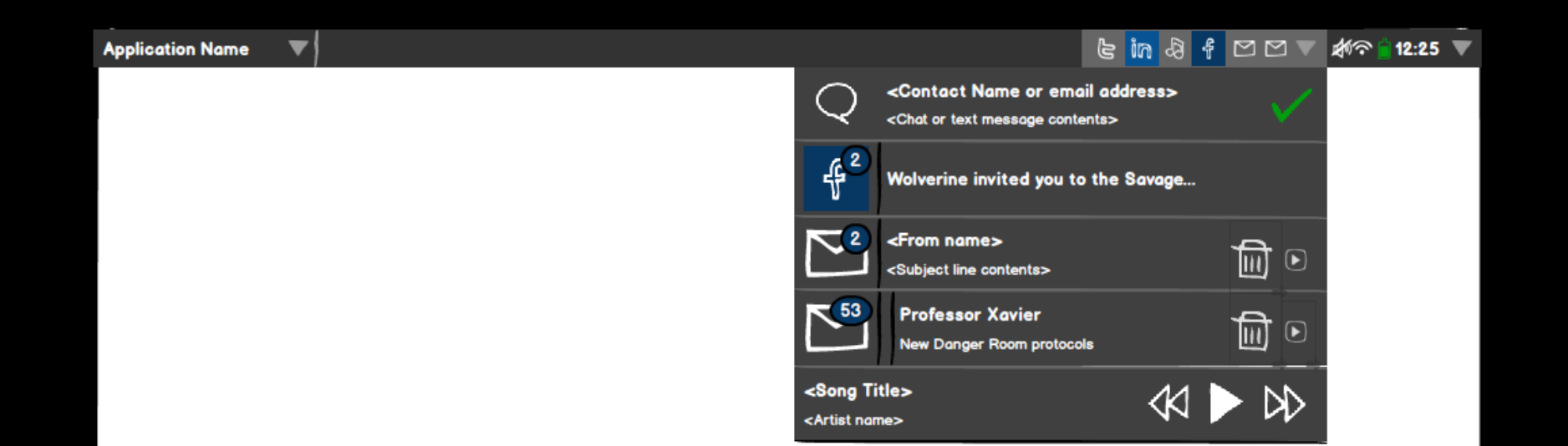

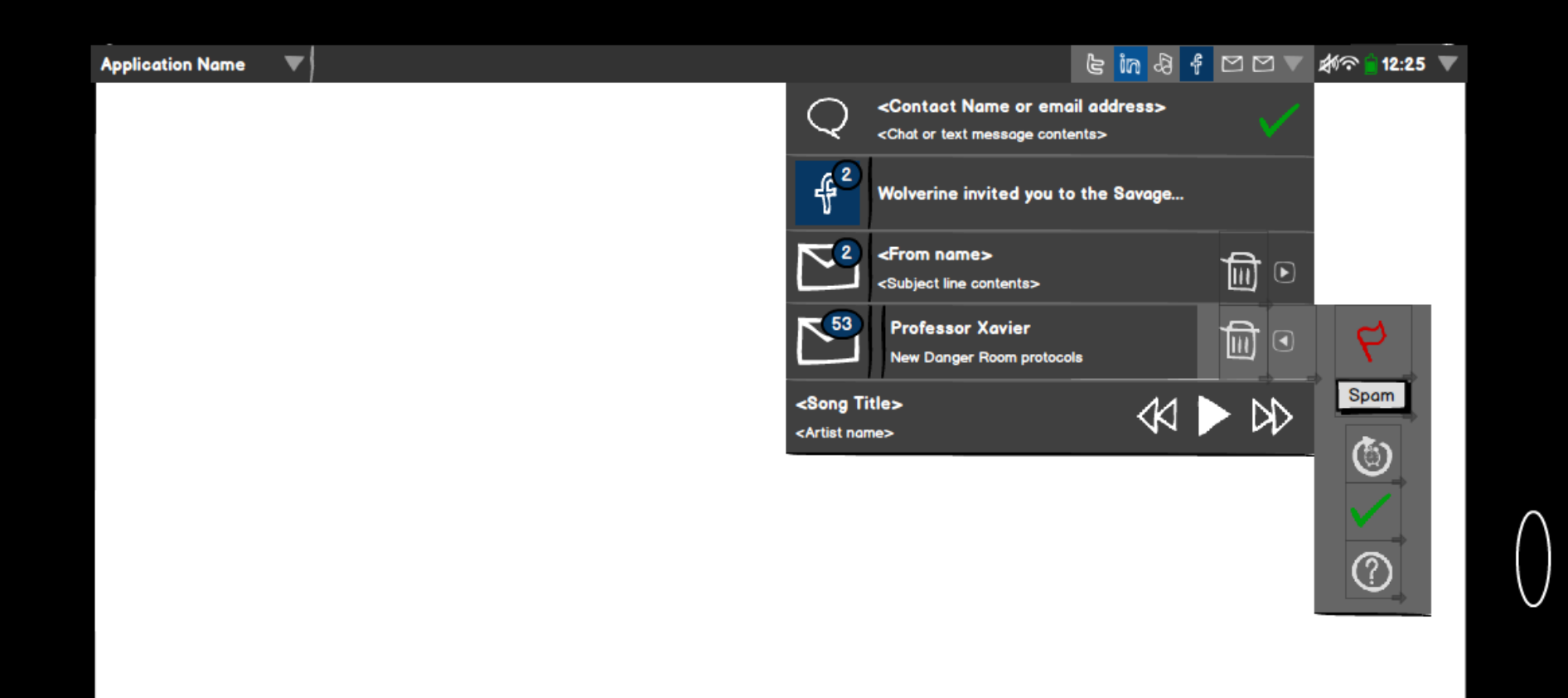

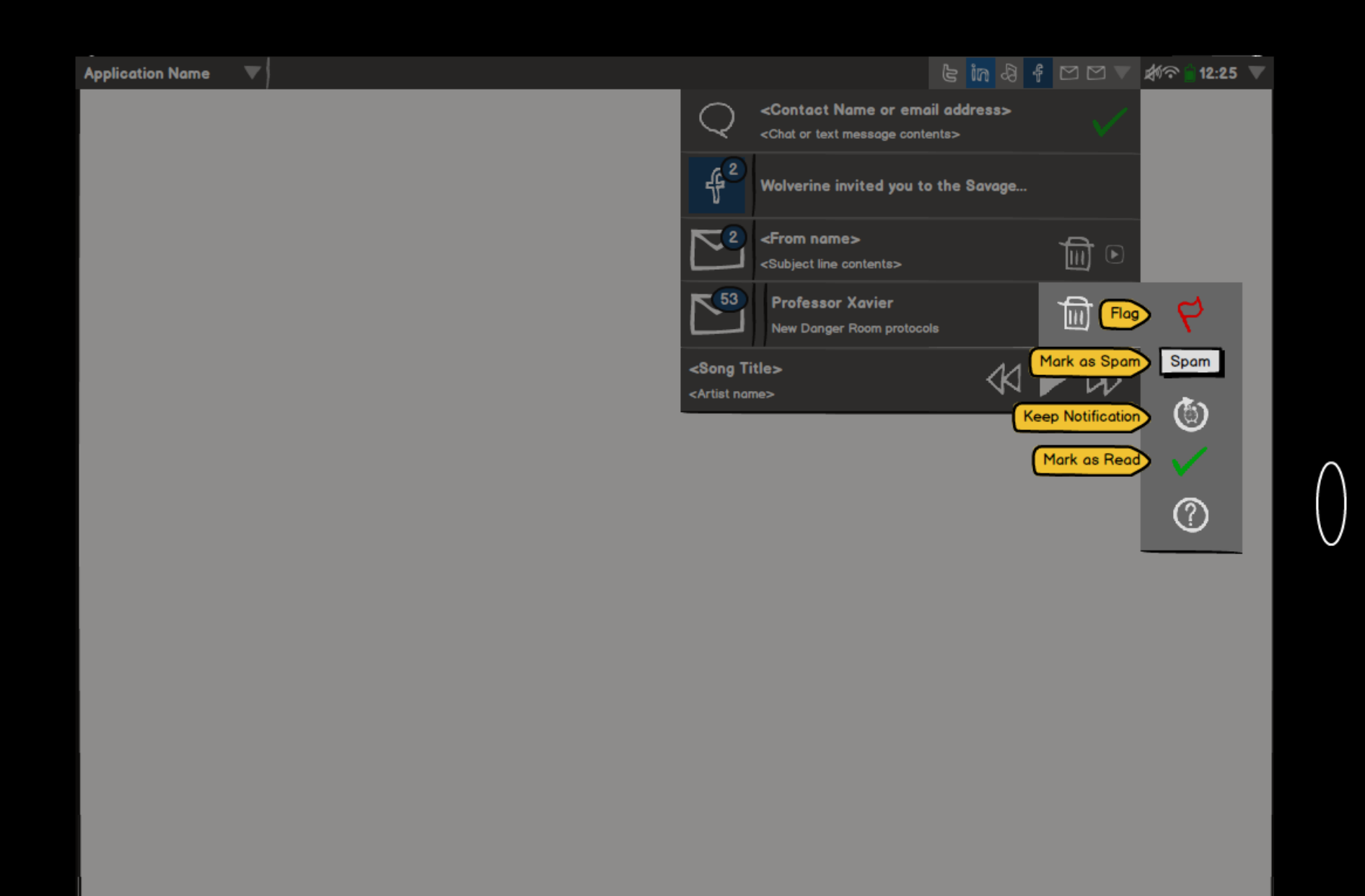

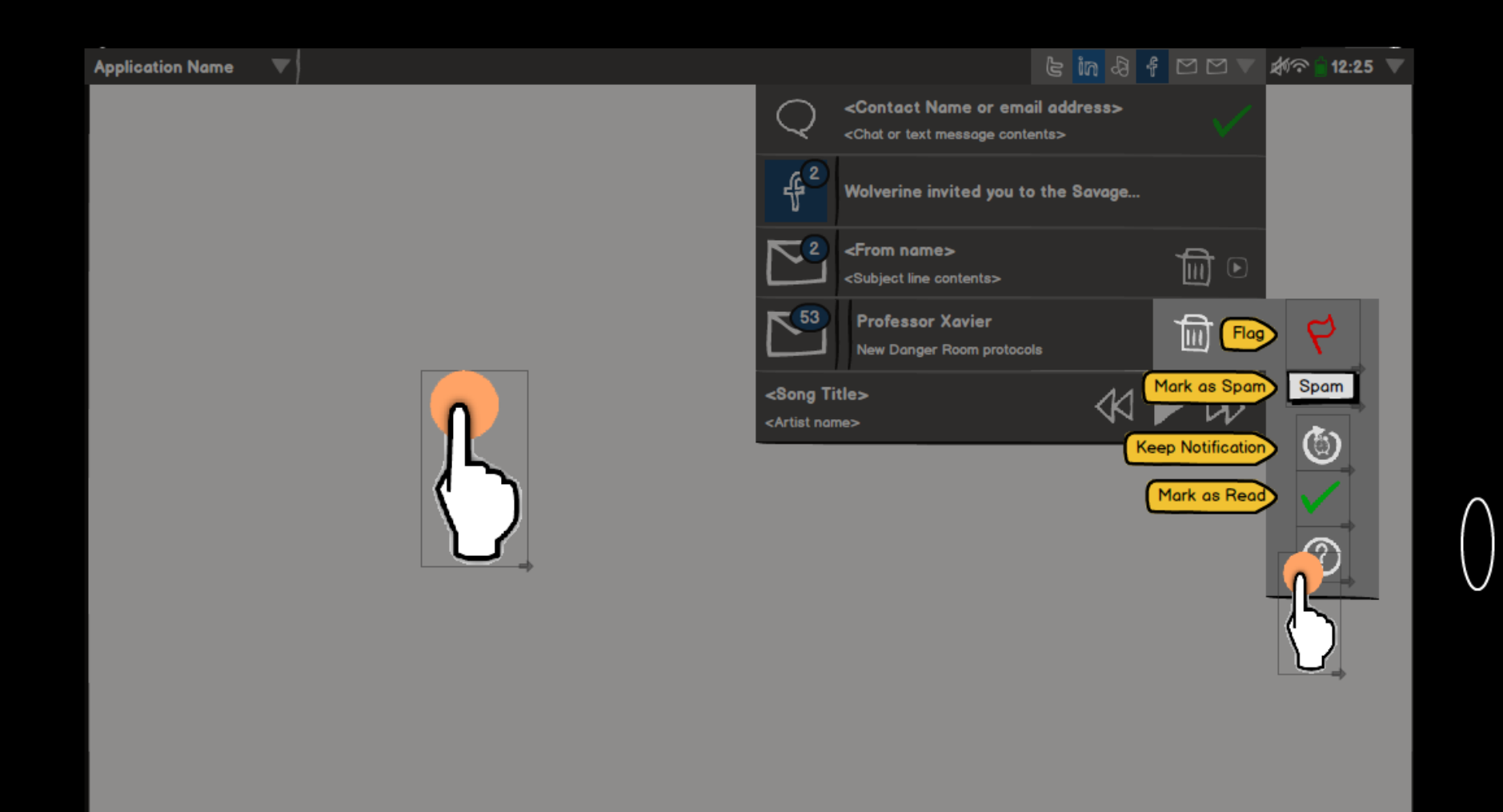

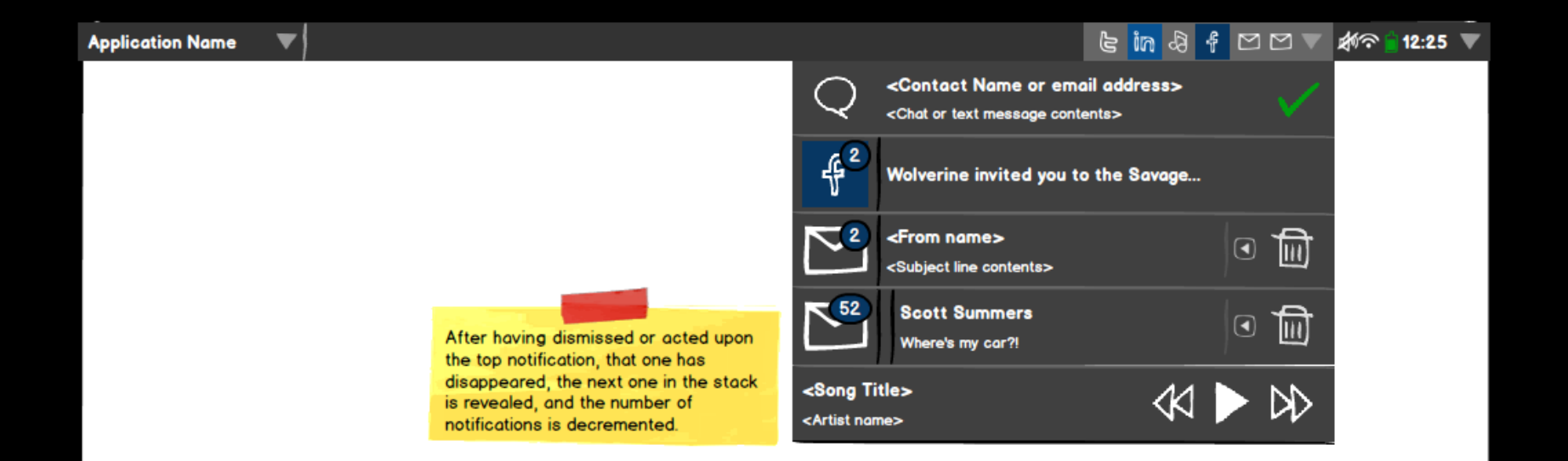